2024/05/03 09:22 1/1 Desktop

## **Desktop**

- [How to use the desktop](https://iqxusers.co.uk/iqxhelp/doku.php?id=ug5-1)
- [How to use the diary](https://iqxusers.co.uk/iqxhelp/doku.php?id=quick_guides_1)
- [Inbox emails and contact](https://iqxusers.co.uk/iqxhelp/doku.php?id=4_inbox_and_contact)
- [Progress due for action](https://iqxusers.co.uk/iqxhelp/doku.php?id=ug5-4)
- [Contact events due for callback](https://iqxusers.co.uk/iqxhelp/doku.php?id=ug5-5)
- [Current Vacancies](https://iqxusers.co.uk/iqxhelp/doku.php?id=ug5-6)
- [How to remove items from Desk Top Action List](https://iqxusers.co.uk/iqxhelp/doku.php?id=ug5-7)
- [Alternative view for Desk Top Placements](https://iqxusers.co.uk/iqxhelp/doku.php?id=ug5-1b)

Back to [Online Users Guide](http://www.iqxusers.co.uk/iqxhelp/doku.php?id=1_online_user_guide)

From: <https://iqxusers.co.uk/iqxhelp/> - **iqx**

Permanent link: **<https://iqxusers.co.uk/iqxhelp/doku.php?id=ug5-00&rev=1563794005>**

Last update: **2019/07/22 11:13**

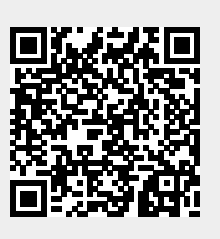